## **GAUTENG DEPARTMENT OF EDUCATION**

## **SENIOR CERTIFICATE EXAMINATION**

**COMPUTER STUDIES HG (Second Paper: Theory)**

## POSSIBLE ANSWERS OCT / NOV 200 6

## **QUESTION 1 BINARY LOGIC**

1.1

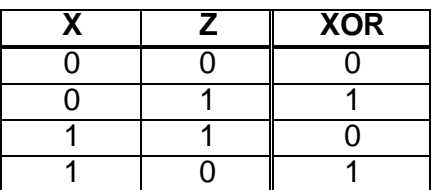

1.2  $F(w,x,y,z) = S(4,5,6,13,14)$  (2)

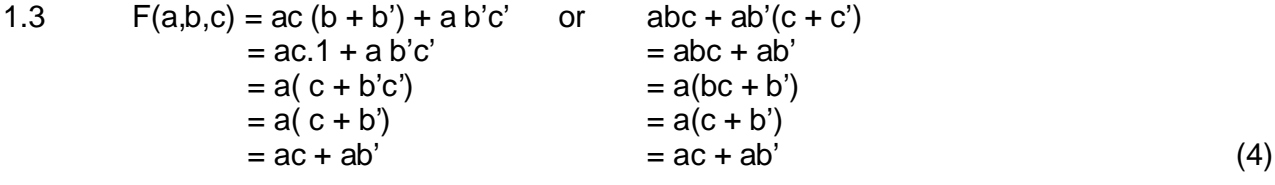

1.4

1.5

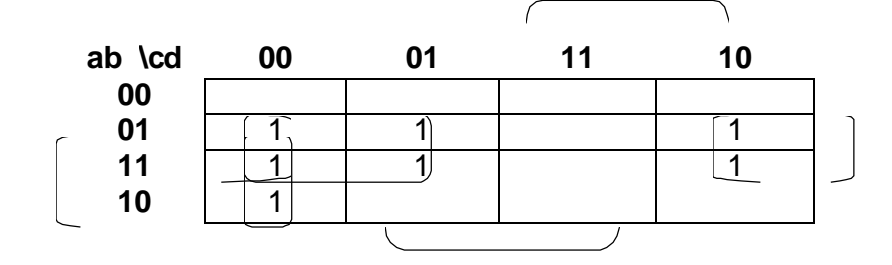

 $F(a,b,c,d) = bc'+bd'+ac'd'$  (6)

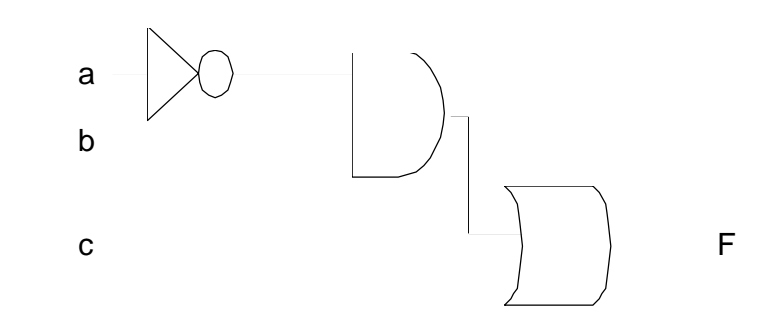

(2)

## **QUESTION 2 COMPUTER ARCHITECTURE**

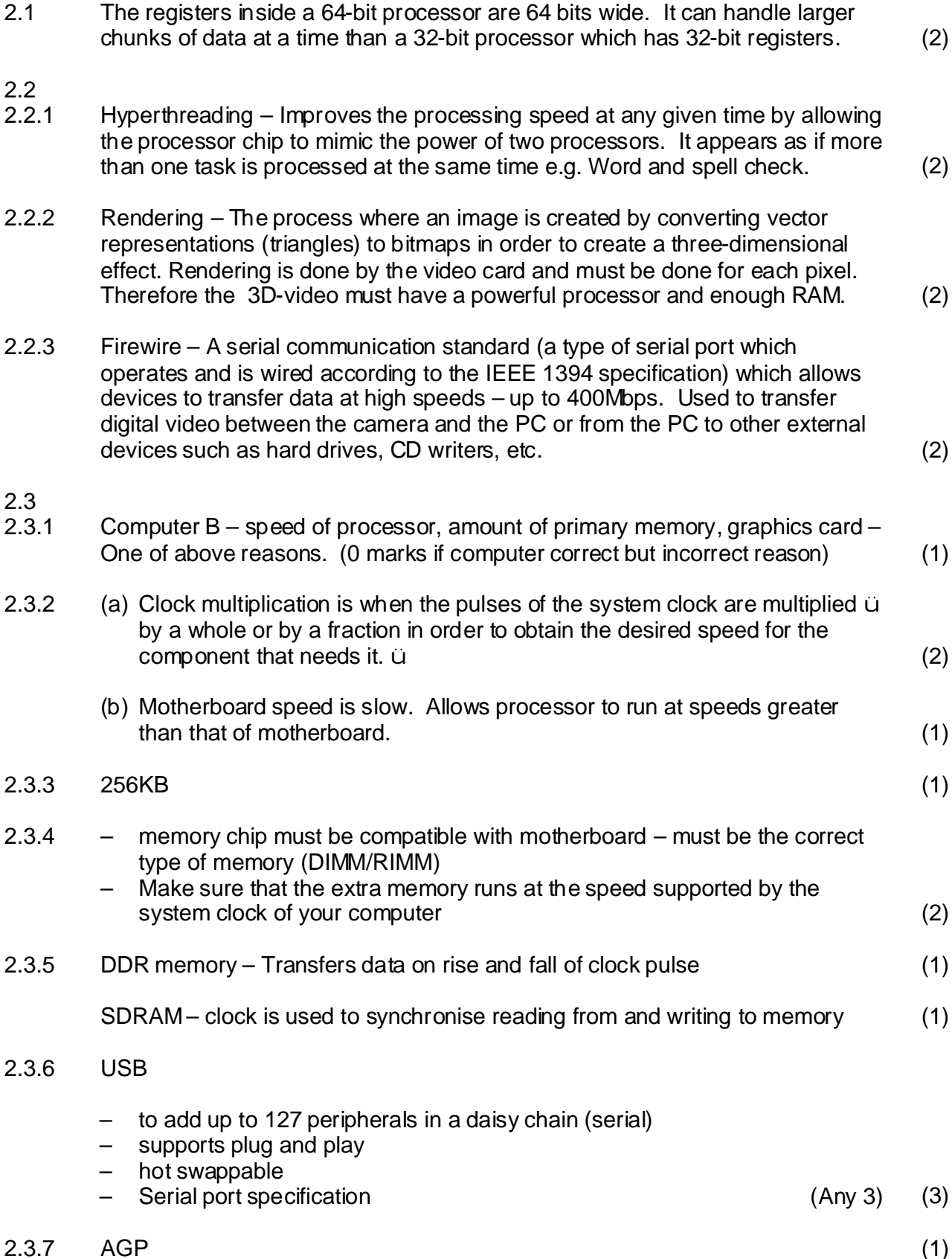

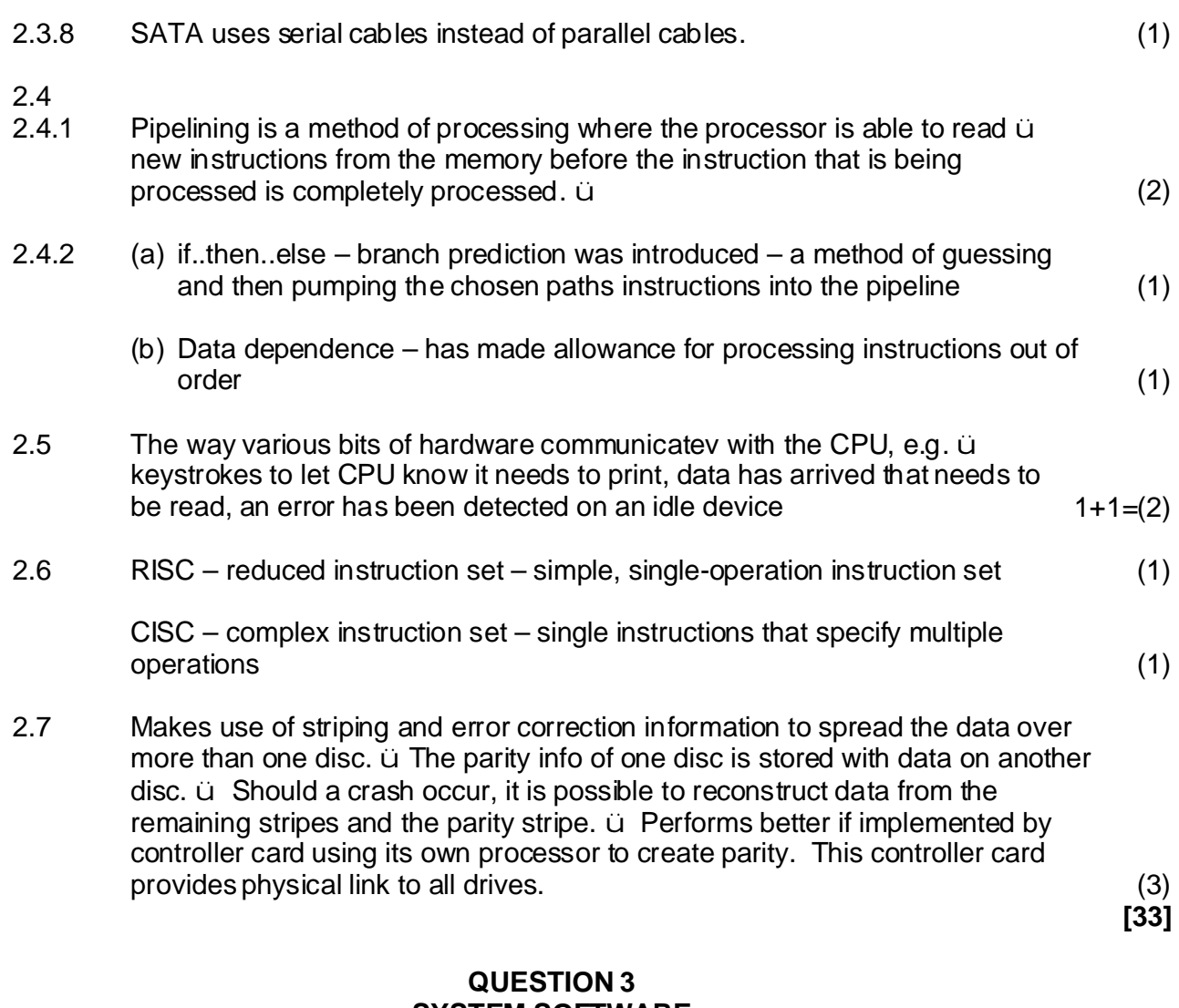

# **SYSTEM SOFTWARE**

3.1 3.1.1 The original programming code is available. The code is open to scrutiny by a large number of users. Other people can participate in developing the operating system. (2) 3.1.2 Kernel is the mediator between the hardware and software. (2) 3.2.1 • Makes sure programs store data in different areas in memory. ü • Manages transfer of data between CPU, memory, printers. ü Must make sure that at all times all programs fit into memory space otherwise it must create more space.  $\ddot{u}$  is a set of the space (3) •

## 3.2.2

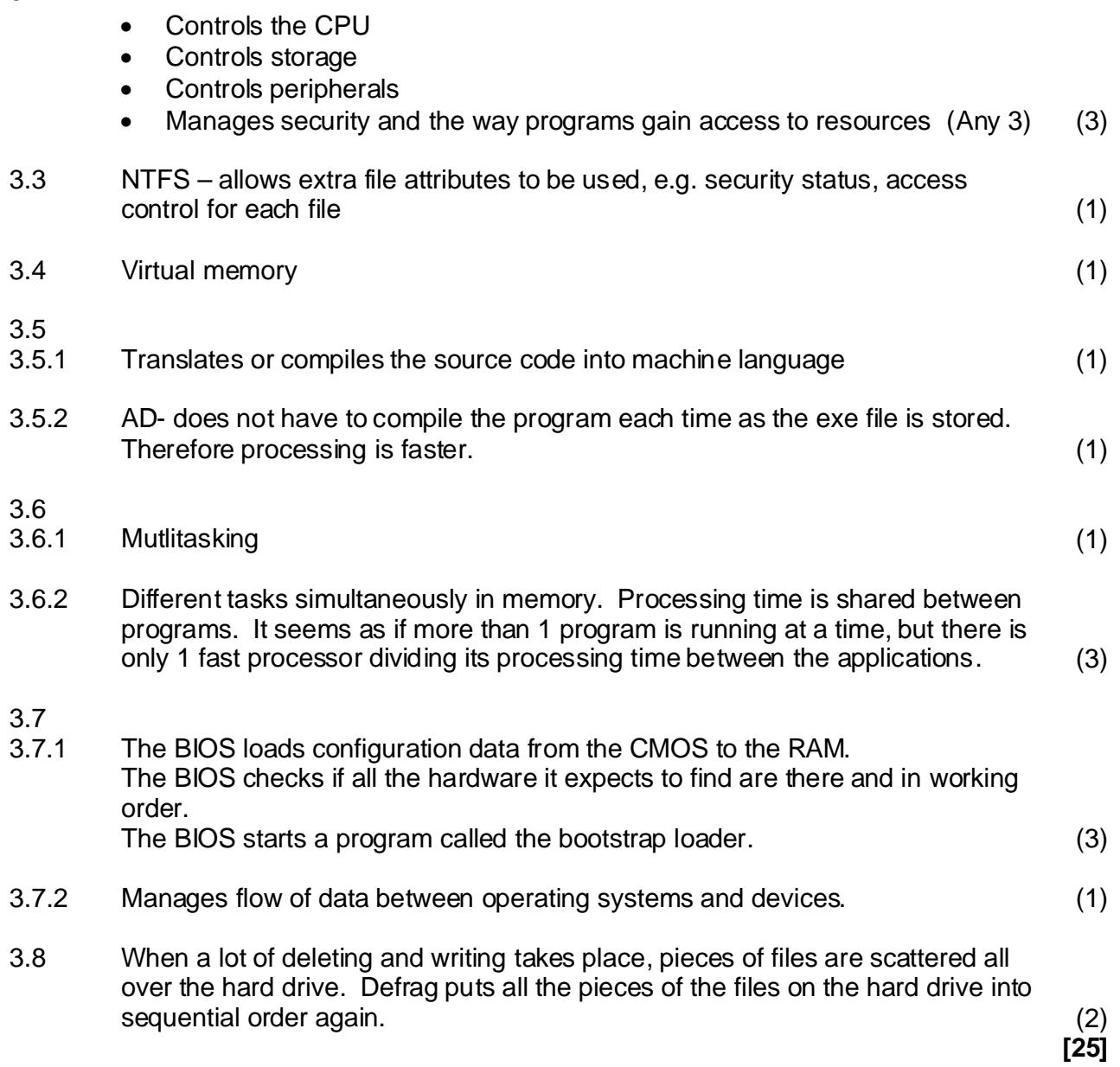

## **QUESTION 4 DATA COMMUNICATION**

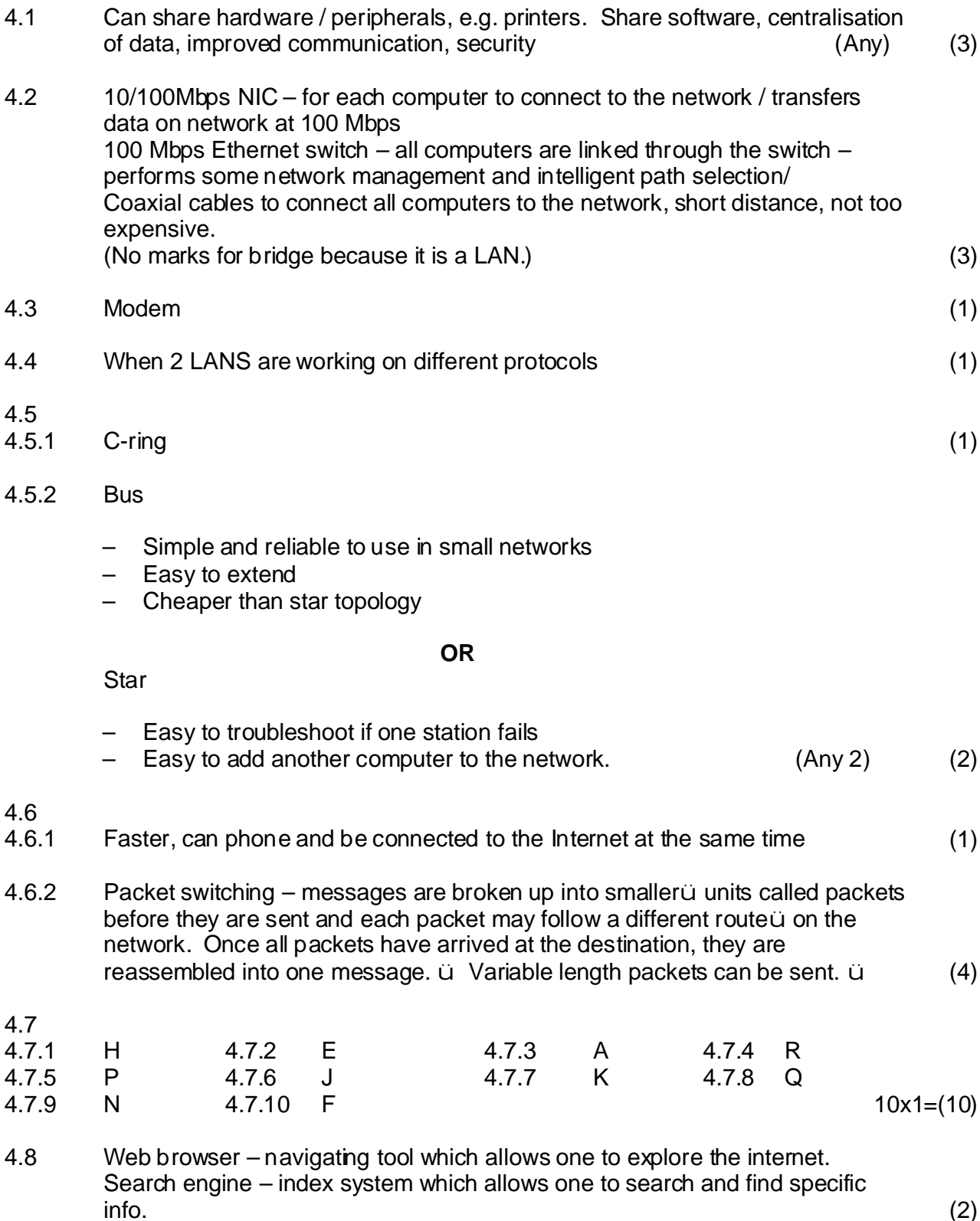

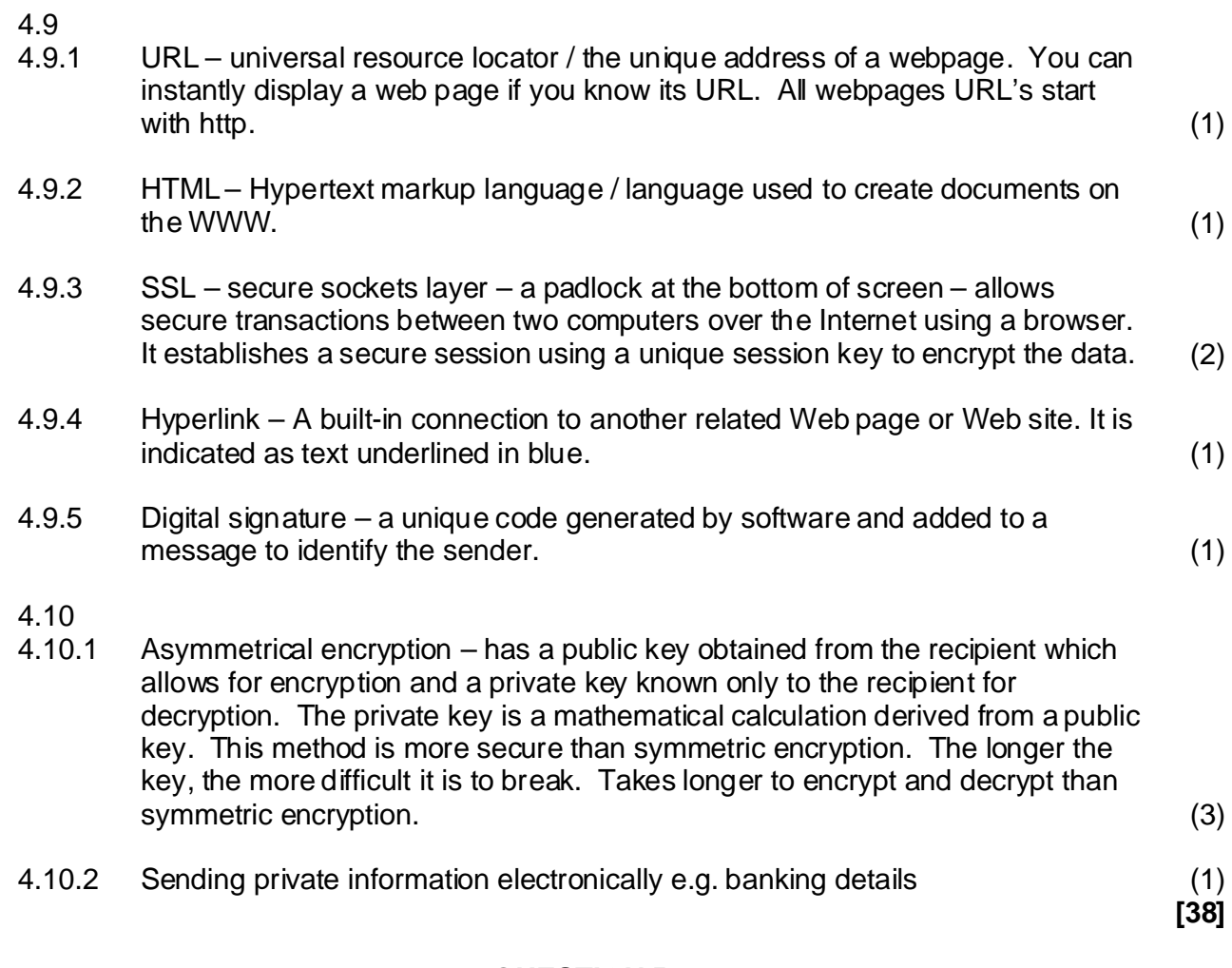

## **QUESTION 5 SOCIAL IMPLICATIONS**

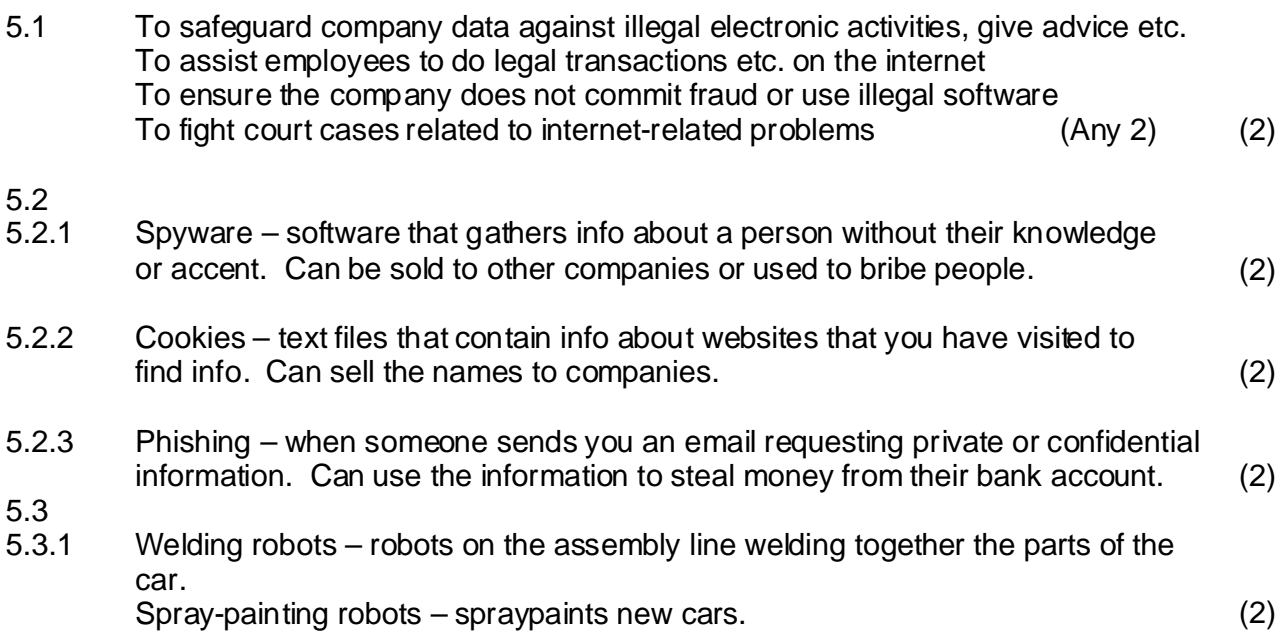

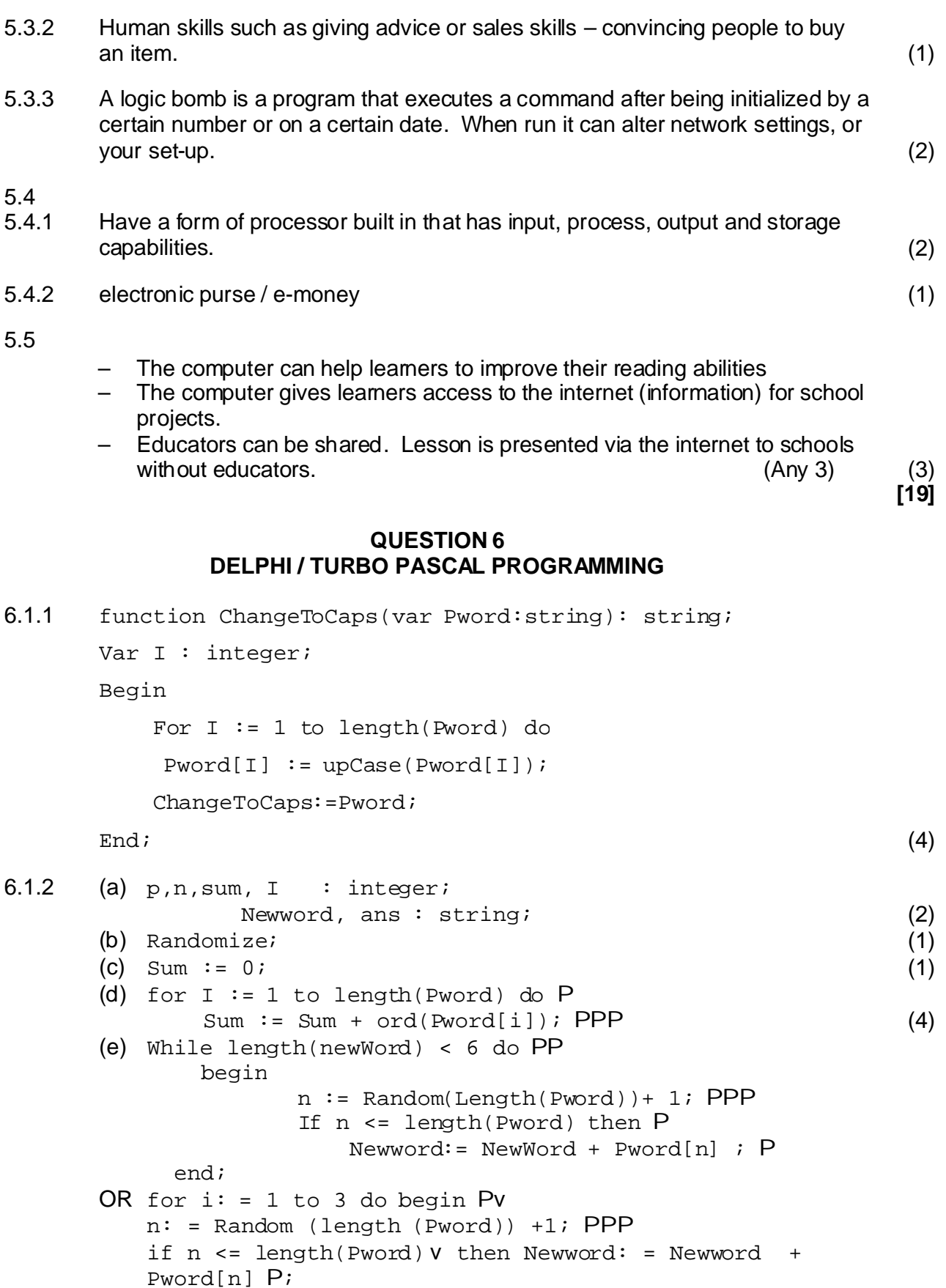

**[19]** (7)

end

## **QUESTION 7 DELPHI / TURBO PASCAL PROGRAMMING**

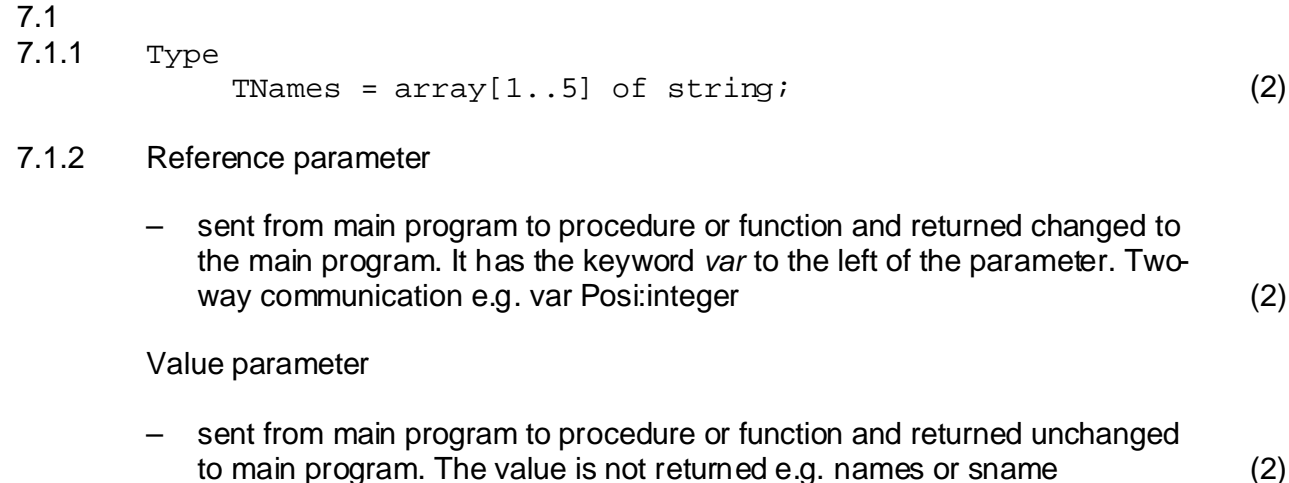

7.1.3 XYZ(Names, SName, Posi); (3)

## 7.1.4

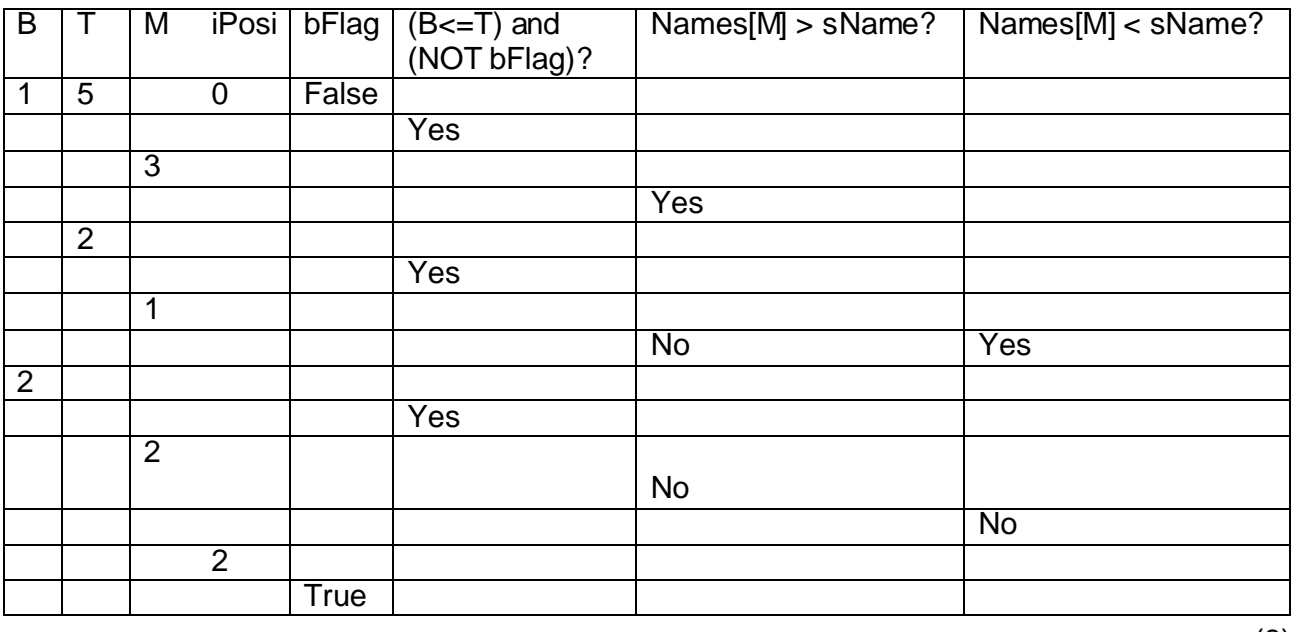

(8)

(a) Binary Search (1)

(b) The names in the array must be sorted in alphabetical order before this search procedure can be applied successfully. (1)

## **724-1/2 U**

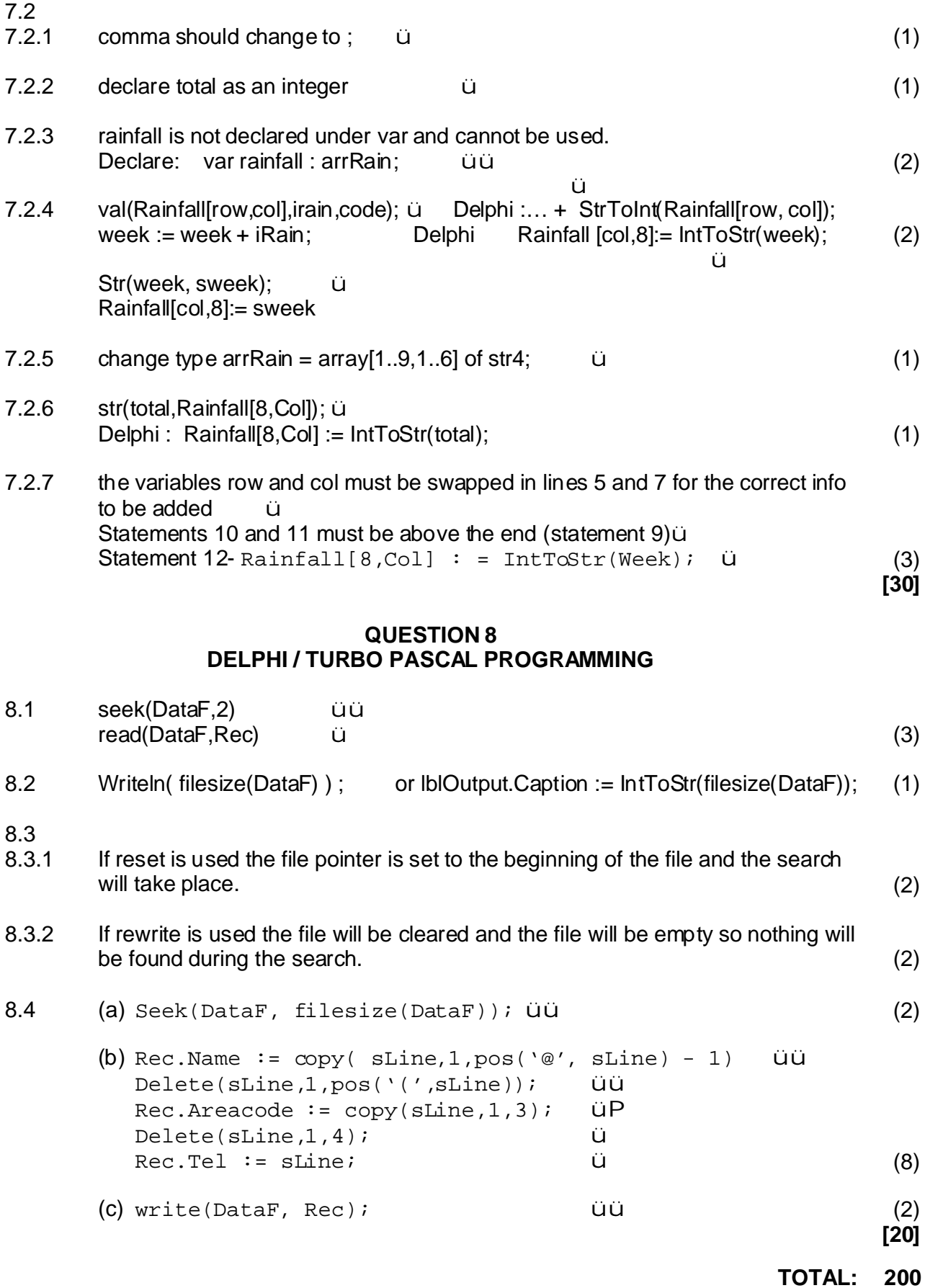